# Package 'GenHMM1d'

January 21, 2021

Type Package

Title Goodness-of-Fit for Univariate Hidden Markov Models

Version 0.1.0

Description Inference, goodness-of-fit tests, and predictions for continuous and discrete univariate Hidden Markov Models (HMM). The goodness-of-fit test is based on a Cramervon Mises statistic and uses parametric bootstrap to estimate the p-value. The description of the methodology is taken from Nasri et al (2020) <doi:10.1029/2019WR025122>.

License GPL-3

Encoding UTF-8

LazyData true

Imports actuar, EnvStats, extraDistr, ggplot2, matrixcalc, parallel, reshape2, rmutil, ssdtools, VaRES, VGAM

Depends doParallel, foreach, stats

Suggests gamlss.dist, GeneralizedHyperbolic, gld, GLDEX, sgt, skewt, sn, stabledist

RoxygenNote 7.1.1

NeedsCompilation no

Author Bouchra R. Nasri [aut, cre, cph], Mamadou Yamar Thioub [aut, cph]

Maintainer Bouchra R. Nasri <br/>bouchra.nasri@umontreal.ca>

Repository CRAN

Date/Publication 2021-01-21 08:20:03 UTC

# R topics documented:

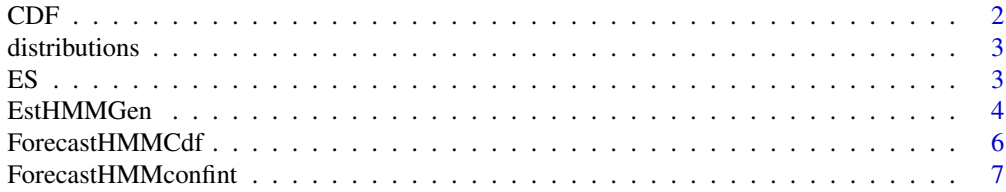

<span id="page-1-0"></span>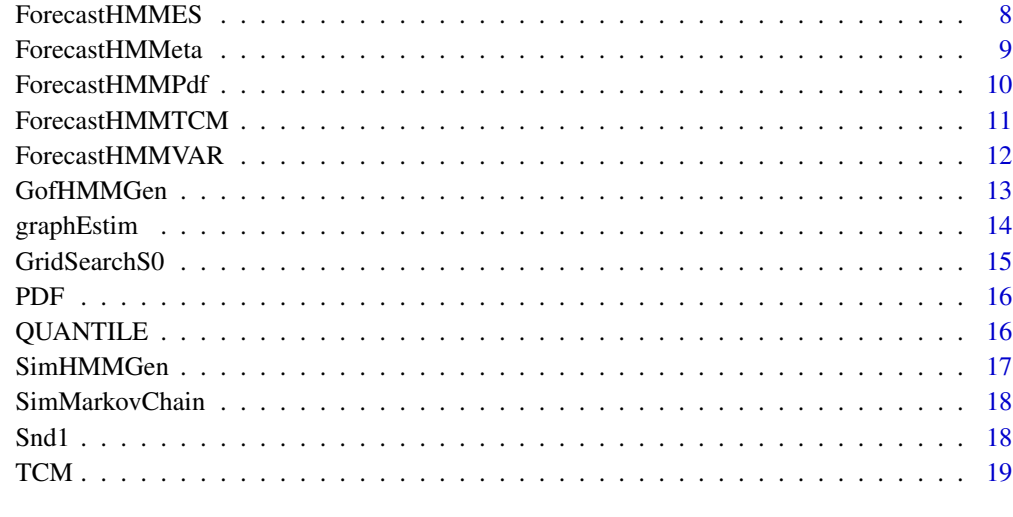

#### $\bf 1$ ndex  $\bf 20$  $\bf 20$

# CDF *Cumulative distribution function*

# Description

This function computes the cumulative distribution function (cdf) of a univariate distribution

# Usage

 $CDF(family, y, param, size = 0)$ 

# Arguments

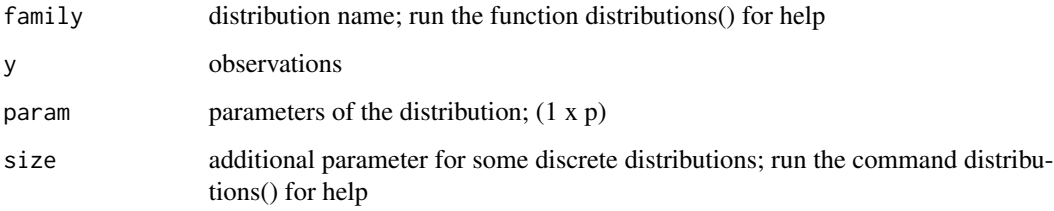

# Value

f cdf

<span id="page-2-0"></span>

This function allows the users to find the details on the available distributions.

#### Usage

```
distributions()
```
#### Value

No returned value, allows the users to know the differents distributions and parameters

ES *Expected shortfall function*

# Description

This function compute the expected shortfall of an univariate distribution

# Usage

ES(family,  $p$ ,  $p$ aram,  $size = 0$ ,  $Nsim = 25000$ )

# Arguments

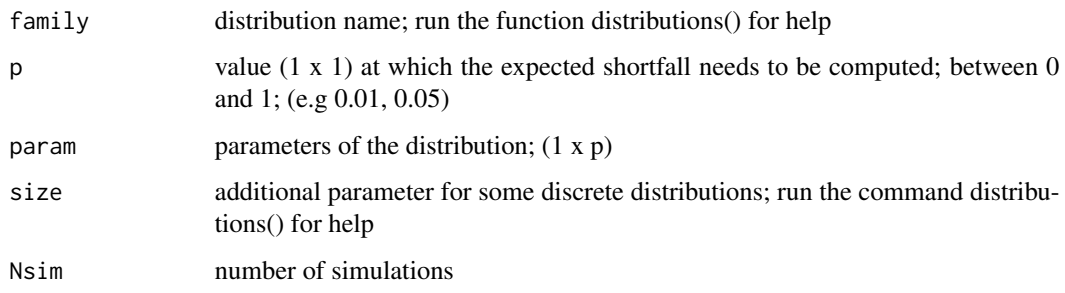

#### Value

es expected shortfall

# Examples

```
family = "gaussian"
theta = matrix(c(-1.5, 1.7), 1, 2);
es = ES(family, (0.01), theta)
print('Expected shortfall : ')
print(es$es)
```
EstHMMGen *Estimation of univariate hidden Markov model*

# Description

This function estimates the parameters from a univariate hidden Markov model

#### Usage

```
EstHMMGen(
  y,
  reg,
  family,
  start = 0,
  max\_iter = 10000,
  eps = 0.001,
  graph = 0,
  size = 0,theta0 = 0)
```
# Arguments

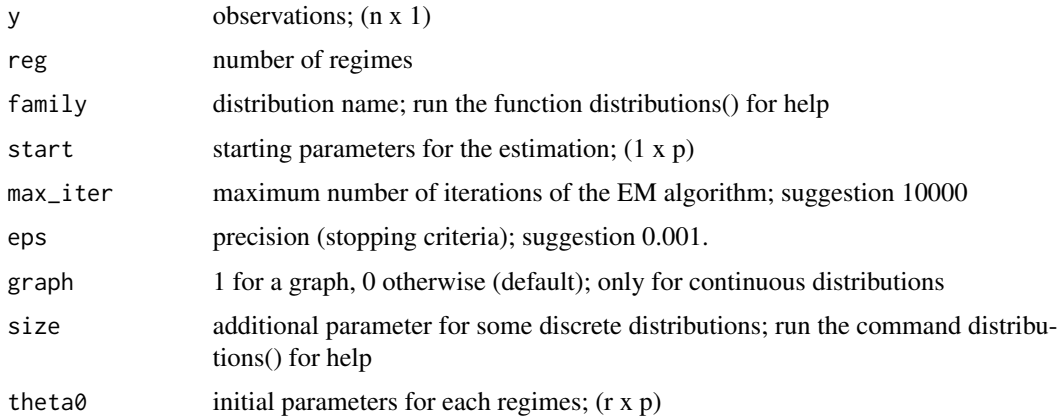

<span id="page-3-0"></span>

# EstHMMGen 5

# Details

# Value

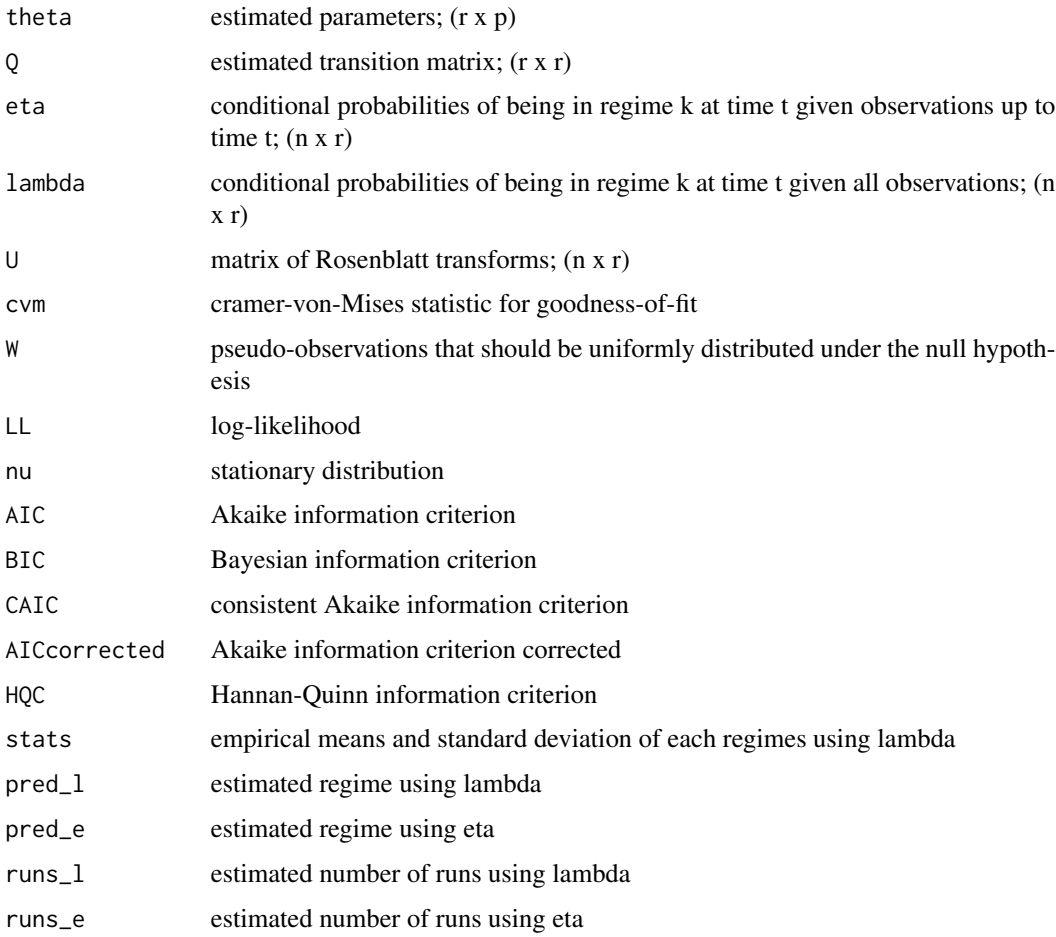

# Examples

family = "gaussian"  $Q = matrix(c(0.8, 0.3, 0.2, 0.7), 2, 2)$ ; theta = matrix(c(-1.5, 1.7, 1, 1),2,2); sim = SimHMMGen(Q, family, theta, 10)\$SimData ; est = EstHMMGen(y=sim, reg=2, family=family)

<span id="page-5-0"></span>

This function computes the forecasted cumulative distribution function of a univariate HMM for multiple horizons, given observations up to time n

#### Usage

```
ForecastHMMCdf(y, family, theta, Q, eta, k = 1, graph = 0)
```
# Arguments

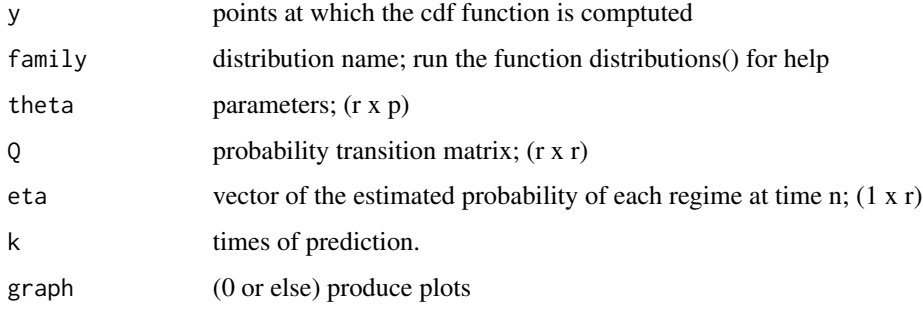

#### Value

cdf values of the cdf function

#### Examples

```
family = "gaussian"
1b = -6ub = 6
```
theta = matrix( $c(-1.5, 1.7, 1, 1), 2, 2)$  $Q = matrix(c(0.8, 0.3, 0.2, 0.7), 2, 2)$ eta = c(0.96091218, 0.03908782)

```
forecastedhmmcdf = ForecastHMMCdf(y=seq(from=-6, to=6, by=0.1), family=family,
theta= theta, Q=Q, eta=eta, k=c(1,5,10,20), graph=1)
```
<span id="page-6-0"></span>ForecastHMMconfint *Forecasted confidence interval of a univariate HMM at times n+k1, n+k2,....*

#### Description

This function computes the forecasted confidence interval of a univariate HMM for multiple horizons, given observations up to time n

#### Usage

```
ForecastHMMconfint(U, family, theta, Q, eta, k = 1)
```
#### Arguments

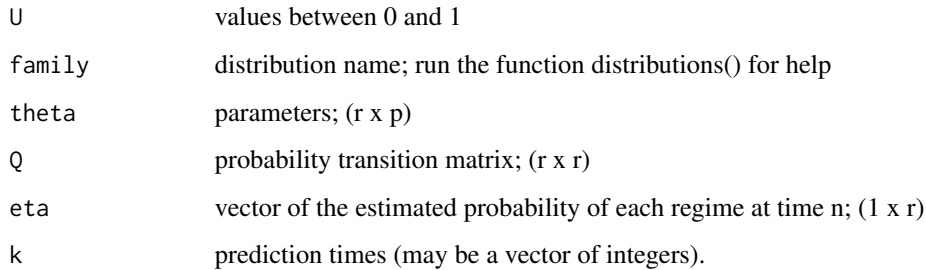

#### Value

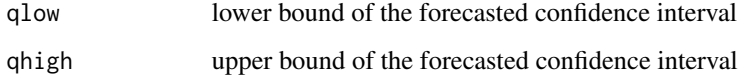

```
family = "gaussian"
```

```
theta = matrix(c(-1.5, 1.7, 1, 1), 2, 2)Q = matrix(c(0.8, 0.3, 0.2, 0.7), 2, 2)eta = c(0.96091218, 0.03908782)
```

```
forecastedhmmconfint = ForecastHMMconfint(U=c(0.1, 0.9), family, theta=theta, Q=Q,
eta=eta, k=c(1,2,3,4,5))
print('Forecasted confidence interval : ')
print(forecastedhmmconfint)
```
<span id="page-7-0"></span>

This function computes the ES of a univariate HMM for multiple horizons, given observations up to time n

#### Usage

```
ForecastHMMES(U, family, theta, Q, eta, k = 1)
```
#### Arguments

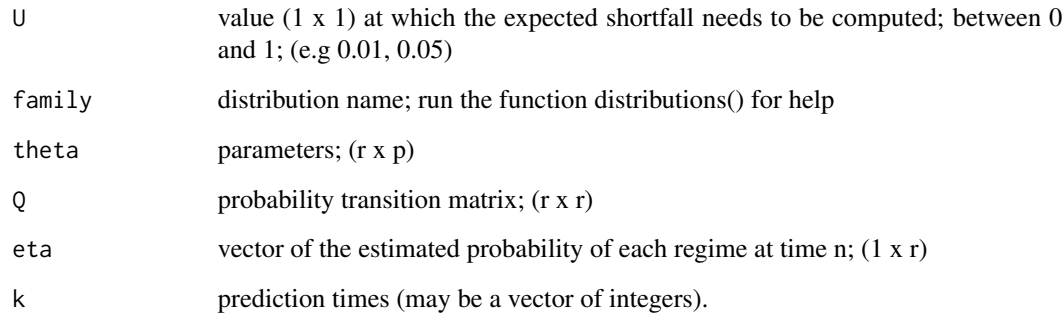

#### Value

es expected shortfall (1 x horizon)

# Examples

family = "gaussian"

theta = matrix( $c(-1.5, 1.7, 1, 1), 2, 2)$  $Q = matrix(c(0.8, 0.3, 0.2, 0.7), 2, 2)$ eta = c(0.96091218, 0.03908782)

forecastedES = ForecastHMMES(U=c(0.01), family, theta=theta, Q=Q, eta=eta, k=c(1,2,3,4,5)) print('Forecasted expected shortfall : ') print(forecastedES)

<span id="page-8-0"></span>

This function computes the predicted probabilities of the regimes for a new observation of a univariate HMM, given observations up to time n

#### Usage

```
ForecastHMMeta(ynew, family, theta, Q, eta)
```
#### Arguments

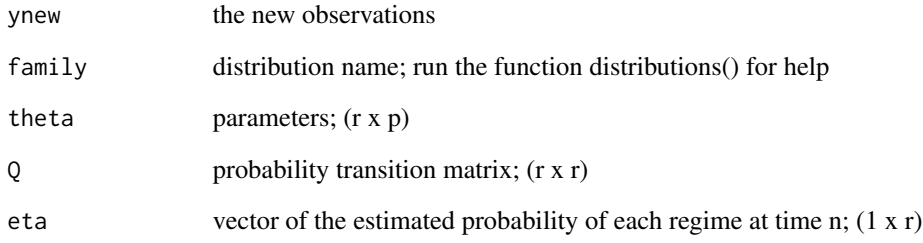

# Value

etanew predicted probabilities of the regimes

```
family = "gaussian"
```

```
theta = matrix(c(-1.5, 1.7, 1, 1), 2, 2)
Q = matrix(c(0.8, 0.3, 0.2, 0.7), 2, 2)eta = c(0.96091218, 0.03908782)
```

```
forecastedhmmeta = ForecastHMMeta(c(1.5), family, theta=theta, Q=Q, eta=eta)
print('Forecasted regime probabilities : ')
print(forecastedhmmeta)
```
<span id="page-9-0"></span>

This function computes the probability forecasted density function of a univariate HMM for multiple horizons, given observations up to time n

#### Usage

```
ForecastHMMPdf(y, family, theta, Q, eta, k = 1, graph = 0)
```
*...*

# Arguments

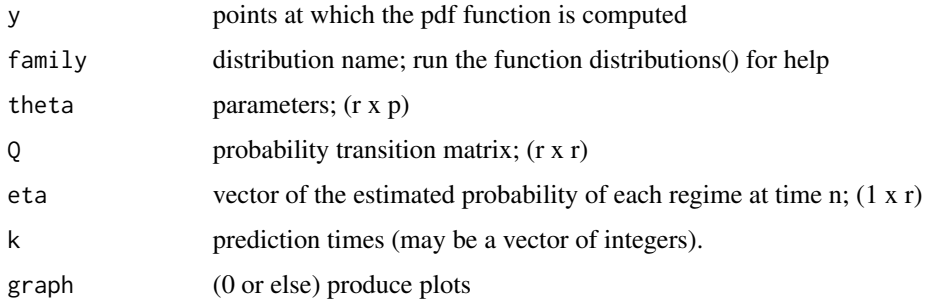

#### Value

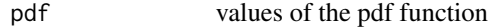

```
family = "gaussian"
1b = -6ub = 6theta = matrix(c(-1.5, 1.7, 1, 1), 2, 2)
Q = matrix(c(0.8, 0.3, 0.2, 0.7), 2, 2)eta = c(0.96091218, 0.03908782)
```

```
forecastedhmmpdf = ForecastHMMPdf(y=seq(from=lb, to=ub, by=0.1), family=family,
theta=theta, Q=Q, eta=eta, k=c(1,5,10,20), graph=1)
```
<span id="page-10-0"></span>ForecastHMMTCM *Tail conditional median (TCM) of a univariate HMM at time n+k1, n+k2, ...*

#### Description

This function computes the tail conditional median of a univariate HMM at multiple times, given observations up to time n

#### Usage

```
ForecastHMMTCM(U, family, theta, Q, eta, k = 1)
```
#### Arguments

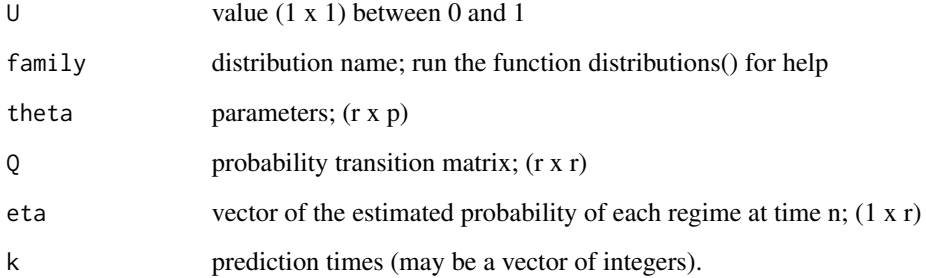

#### Value

tcm tail conditional median (1 x horizon)

#### Examples

family = "gaussian"

theta = matrix( $c(-1.5, 1.7, 1, 1), 2, 2)$  $Q = matrix(c(0.8, 0.3, 0.2, 0.7), 2, 2)$ eta = c(0.96091218, 0.03908782)

forecastedTCM= ForecastHMMTCM(U=c(0.01), family, theta=theta, Q=Q, eta=eta, k=c(1,2,3,4,5)) print('Forecasted tail conditional mean : ') print(forecastedTCM)

<span id="page-11-0"></span>This function computes the VAR of a univariate HMM for multiple horizons, given observations up to time n

#### Usage

```
ForecastHMMVAR(U, family, theta, Q, eta, k = 1)
```
# Arguments

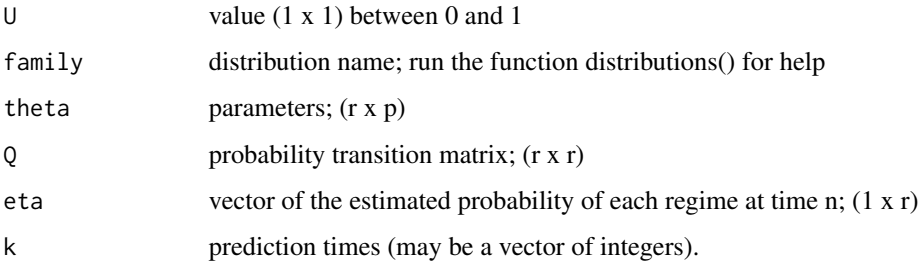

#### Value

var values at risk (1 x horizon)

```
family = "gaussian"
```

```
theta = matrix(c(-1.5, 1.7, 1, 1), 2, 2)Q = matrix(c(0.8, 0.3, 0.2, 0.7), 2, 2)
eta = c(0.96091218, 0.03908782)
```

```
forecastedVAR = ForecastHMMVAR(U=c(0.01), family, theta=theta, Q=Q, eta=eta, k=c(1,2,3,4,5))
print('Forecasted VAR : ')
print(forecastedVAR)
```
<span id="page-12-0"></span>

This function performs goodness-of-fit test of an univariate hidden Markov model

# Usage

```
GofHMMGen(
 y,
 reg,
 family,
 start = 0,
 max_iter = 10000,
 eps = 0.001,graph = 0,
 size = 0,n_sample = 100,
 n\_cores = 1,useFest = 1)
```
# Arguments

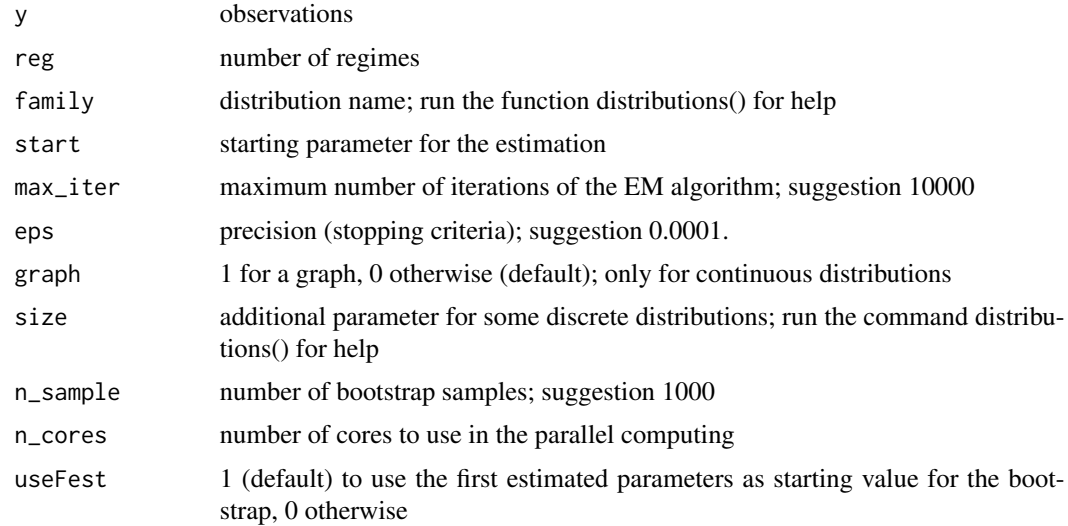

# Value

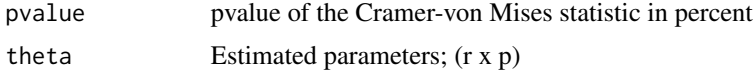

<span id="page-13-0"></span>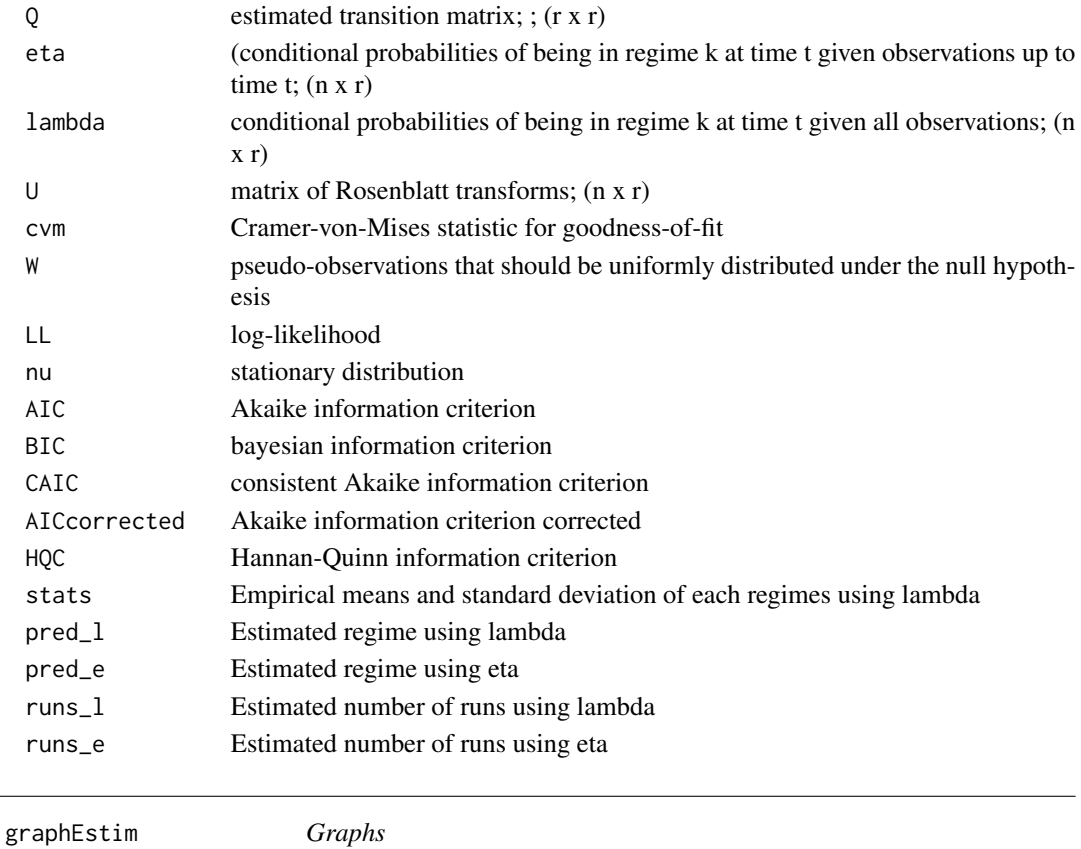

This function shows the graphs resulting from the estimation of a HMM model

# Usage

graphEstim(y, reg, theta, family, pred\_l, pred\_e)

# Arguments

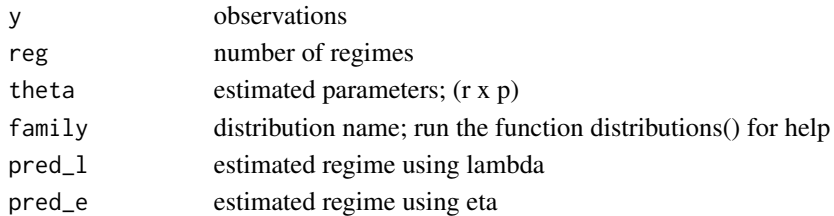

# Value

No returned value; produces figures of interest for the HMM model

<span id="page-14-0"></span>GridSearchS0 *Gridsearch*

#### Description

This function performs a gridsearch to find a good starting value for the EM algorithm. A good starting value for the EM algorithm is one for which all observations have strictly positive density (the higher the better)

#### Usage

```
GridSearchS0(family, y, params, lbpdf = 0)
```
#### Arguments

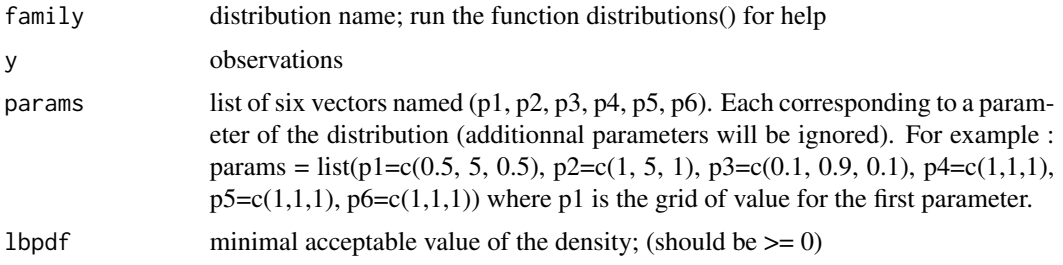

# Value

goodStart accepted parameter set

```
family = "gaussian"
```

```
Q = matrix(c(0.8, 0.3, 0.2, 0.7), 2, 2); theta = matrix(c(-1.5, 1.7, 1, 1),2,2);
sim = SimHMMGen(Q, "gaussian", theta, 500, graph=0)$SimData ;
params = list(p1=c(-2, 2, 0.5), p2=c(1, 5, 1), p3=c(1, 1, 1), p4=c(1,1,1), p5=c(1,1,1), p6=c(1,1,1))
accepted_params = GridSearchS0(family, sim, params, 0)
```

```
family = "gaussian"
```

```
Q = matrix(c(0.8, 0.3, 0.2, 0.7), 2, 2); theta = matrix(c(-1.5, 1.7, 1, 1),2,2);
sim = SimHMMGen(Q, "gaussian", theta, 500, graph=0)$SimData ;
params = list(p1=c(-2, 2, 0.5), p2=c(1, 5, 1), p3=c(1, 1, 1), p4=c(1,1,1), p5=c(1,1,1), p6=c(1,1,1))
accepted_params = GridSearchS0(family, sim, params, 0.1)
```
This function computes the probability density function (pdf) of a univariate distribution

# Usage

PDF(family, y, param)

# Arguments

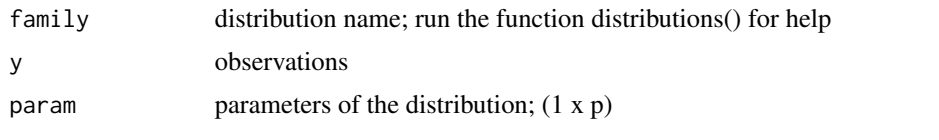

# Value

f pdf

QUANTILE *Quantile function*

# Description

This function computes the quantile function of a univariate distribution

# Usage

```
QUANTILE(family, p, param, size = 0)
```
# Arguments

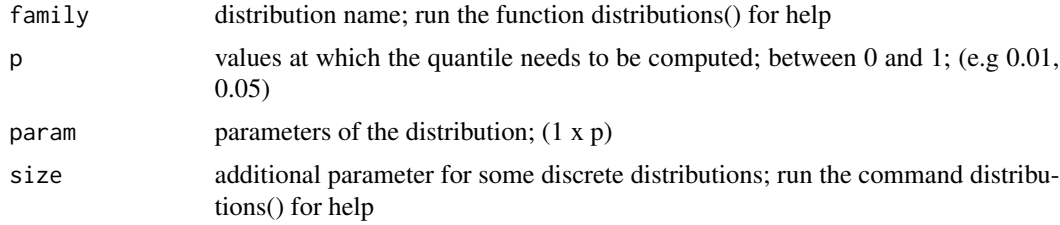

#### Value

q quantile/VAR

<span id="page-15-0"></span>

# <span id="page-16-0"></span>SimHMMGen 17

family = "gaussian"

#### Examples

```
Q = 1; theta = matrix(c(-1.5, 1.7),1,2);
quantile = QUANTILE(family, (0.01), theta)
print('Quantile : ')
print(quantile)
```
SimHMMGen *Simulation of univariate hidden Markov model*

#### Description

This function simulates observation from a univariate hidden Markov model

# Usage

SimHMMGen(Q, family, theta, n, graph =  $0$ )

#### Arguments

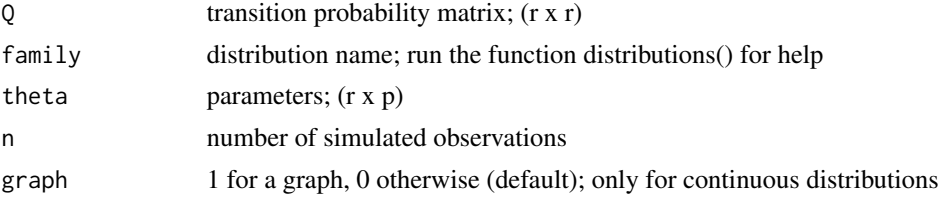

#### Details

HMM observations simulation

#### Value

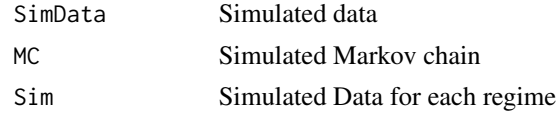

# Examples

```
family = "gaussian"
Q = matrix(c(0.8, 0.3, 0.2, 0.7), 2, 2); theta = matrix(c(-1.5, 1.7, 1, 1),2,2);
sim = SimHMMGen(Q, family, theta, 500, 0)
```
family = "binomial"

```
size = 5Q = matrix(c(0.8, 0.3, 0.2, 0.7), 2, 2); thetaB = matrix(c(size, size, 0.2, 0.7),2,2);
simB = SimHMMGen(Q, family, thetaB, 500, graph=0)$SimData
```
SimMarkovChain *Markov chain simulation*

#### Description

This function generates a Markov chain  $X(1), ..., X(n)$  with transition matrix Q, starting from a state eta0 or the uniform distribution on 1,..., r

# Usage

SimMarkovChain(Q, n, eta0)

# Arguments

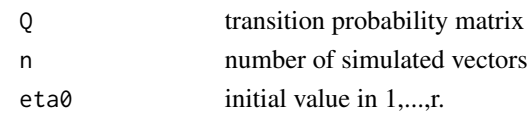

#### Value

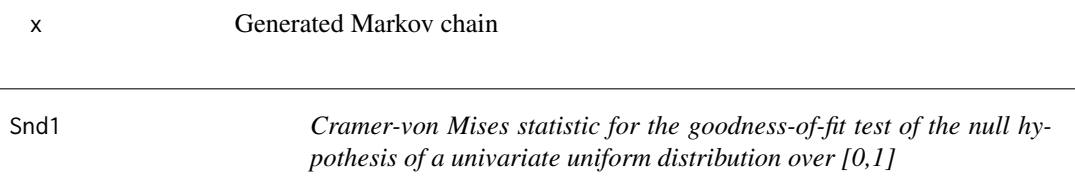

# Description

This function computes the Cramer-von Mises statistic Sn for goodness-of-fit of the null hypothesis of a univariate uniform distrubtion over [0,1]

#### Usage

Snd1(U)

#### Arguments

U vector of pseudos-observations (approximating uniform)

# Value

sta Cramer-von Mises statistic

<span id="page-17-0"></span>

<span id="page-18-0"></span>This function computes the tail conditional median of a univariate distribution

# Usage

TCM(family,  $p$ ,  $p$ aram,  $size = 0$ ,  $Nsim = 25000$ )

# Arguments

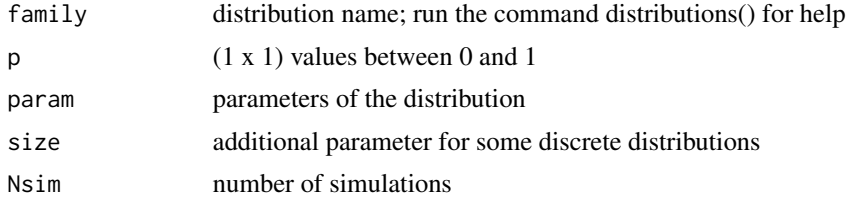

# Value

tcm tail conditional median

# Examples

family = "gaussian"

```
Q = 1; theta = matrix(c(-1.5, 1.7),1,2);
tcm = TCM(family, (0.01), theta)
print('Tail conditional mean : ')
print(tcm$tcm)
```
# <span id="page-19-0"></span>Index

 $CDF, 2$  $CDF, 2$ distributions, [3](#page-2-0) ES, [3](#page-2-0) EstHMMGen, [4](#page-3-0) ForecastHMMCdf, [6](#page-5-0) ForecastHMMconfint, [7](#page-6-0) ForecastHMMES, [8](#page-7-0) ForecastHMMeta, [9](#page-8-0) ForecastHMMPdf, [10](#page-9-0) ForecastHMMTCM, [11](#page-10-0) ForecastHMMVAR, [12](#page-11-0) GofHMMGen, [13](#page-12-0) graphEstim, [14](#page-13-0) GridSearchS0, [15](#page-14-0) PDF, [16](#page-15-0) QUANTILE, [16](#page-15-0) SimHMMGen, [17](#page-16-0) SimMarkovChain, [18](#page-17-0) Snd1, [18](#page-17-0) TCM, [19](#page-18-0)